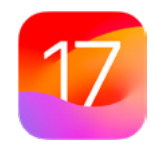

# $\blacksquare$  jamf

**iPadOS und iOS** 

# **Upgrades Leitfaden für Einsteiger**

**Alles, was Sie für die Vorbereitung auf iOS und iPadOS 17 brauchen**

### **Sind Sie bereit, ein Upgrade für iOS und iPadOS durchzuführen?**

Wenn Apple neue Versionen von iOS und iPadOS veröffentlicht, besteht Ihre Aufgabe als IT-Führungskraft darin, diese neuen Funktionen und Systeme in die Hände der Benutzer\*innen zu bringen, ohne dabei Workflows zu unterbrechen oder die Produktivität zu beeinträchtigen.

### **Warum ein Apple Upgrade anders ist**

Im Gegensatz zu anderen Ökosystemen werden die Hauptversionen der Apple Betriebssysteme - auch als Upgrade bezeichnet - jährlich veröffentlicht. Dazu gehören macOS, iPadOS, iOS, tvOS und watchOS. Wenn Geräte mit veralteter Software arbeiten, können Konsistenz, Sicherheit und Benutzerfreundlichkeit beeinträchtigt werden. Dies gilt insbesondere, wenn Unternehmen versuchen, eine Vielzahl von Geräten und Betriebssystemplattformen mit einer einzigen Verwaltungslösung zu unterstützen.

Die Kombination aus dem einfachen Upgrade-Pfad und den 0 \$ Kosten für Apple OS-Upgrades trägt dazu bei, dass die Akzeptanz bei den Verbraucher\*innen branchenweit führend ist. Die Endbenutzer\*innen freuen sich auf die neuen Funktionen, doch Sie sind dafür verantwortlich, dass die Sicherheitskontrollen und der genaue Systembestand jederzeit gewährleistet sind.

Wie die meisten IT-Teams wissen, ist dies leichter gesagt als getan, vor allem, wenn es darum geht, Upgrades in dem Tempo durchzuführen, das Ihre Apple Benutzer\*innen erwarten. Jetzt aber die gute Nachricht.

Wir bei Jamf machen das seit zwanzig Jahren und bieten Ihnen eine schrittweise Anleitung für erfolgreiche Apple Upgrades — egal, ob es Ihre erste Upgrade-Saison ist oder ob Sie als Profi eine kurze Auffrischung benötigen.

**Es gibt vier wichtige Gründe, warum Unternehmen Upgrades annehmen und die IT-Abteilung oder die Endbenutzer\*innen befähigen sollten, Geräte zu aktualisieren, wenn neue Betriebssysteme veröffentlicht werden:**

- **1. Verringerung von Sicherheitsschwachstellen**
- **2. Halten Sie die Endnutzer\*innen bei Laune**
- **3. Benutzer\*innen produktiv halten**
- **4. Zugang zu neuen IT-Management-Funktionen**

In diesem Leitfaden wird ausführlich erläutert, wie Sie ein neues Betriebssystem für iOS- und iPadOS-Geräte vorbereiten und implementieren können. Sie lernen, wie Sie Unterbrechungen minimieren und ungeplante Ausfallzeiten vermeiden können, während Sie das Wissen erlangen, um den Wert für Ihr Unternehmen zu steigern und die Benutzer beim Upgrade ihrer Geräte auf iOS und iPadOS 17 zu unterstützen.

### **Vorteile durch das Beta**

**Sehen Sie sich eine Vorschau der bevorstehenden Versionen im Apple Beta Software Programm an, um schon früh zu sehen, welche Auswirkungen die neuen Versionen und Funktionen der Betriebssysteme auf Ihre Organisation haben werden.**

Apple aktualisiert seine Betriebssysteme regelmäßig, was bedeutet, dass die Teilnahme am Beta-Programm eine monatelange Testphase vor der Veröffentlichung eines neuen Betriebssystems ermöglicht. Apple bietet sowohl kostenpflichtige Entwicklerprogramme als auch kostenlose öffentliche Beta-Programme für macOS, iPadOS, iOS, tvOS und watchOS.

#### **Warum sollte man an Beta-Programmen teilnehmen?**

- **1. Der Betazyklus für diese Betriebssysteme erfolgt in der Regel in mehreren Phasen.**  Wenn Sie sich frühzeitig beteiligen und Apple Ihr Feedback übermitteln, erhöht sich die Wahrscheinlichkeit, dass die Funktionen und Probleme, die Sie am meisten betreffen, berücksichtigt werden. Und wenn Sie der erste sind, der einen Fehlerbericht bei Apple einreicht, haben Sie Einblick in den Status Ihres Tickets, während doppelte Fehlerberichte geschlossen werden.
- **2. Die Teilnahme an der Beta-Phase ermöglicht Ihnen nicht nur einen frühzeitigen Zugang zum Testen neuer Funktionen und Kompatibilität, sondern bietet auch ein tieferes Verständnis für die Auswirkungen auf die Endbenutzererfahrung.** Wenn Sie wissen, welche neuen Einstellungen hinzugekommen sind, welche Funktionen verschoben wurden oder welche Änderungen an Beschriftungen vorgenommen wurden, können Sie die notwendigen Aktualisierungen Ihrer Schulungsunterlagen, Onboarding-Kits usw. vornehmen.

 Auf diese Weise kann sich Ihr Unternehmen optimal auf Änderungen der Endbenutzererfahrung vorbereiten, sodass Sie ein benutzerorientiertes Supportmodell und einen entsprechenden Kommunikationsplan umsetzen können.

**3. Schließlich sind neben neuen Betriebssystemeinstellungen und -funktionen auch Kompatibilitätstests für Apps, Infrastruktur, Verwaltung und Sicherheit von entscheidender Bedeutung für die Kontinuität mit den aktuellen Softwareangeboten in Ihrer Umgebung.**  Wir empfehlen Ihnen, die Betas von Apple auszuführen, um die bereitgestellten Anwendungen auf Probleme zu testen. Die Meldung von Problemen an die entsprechenden Anbieter trägt dazu bei, dass die Apps bei der offiziellen Freigabe durch Apple funktionieren.

> Wenn Sie noch nicht an den [Beta-Programmen](https://beta.apple.com/de)  [von Apple](https://beta.apple.com/de) teilgenommen haben, können Sie dies jederzeit kostenlos tun und Sie erhalten Vorteile für zukünftige Betriebssystemtests. Ihr Feedback zu Qualität und Benutzerfreundlichkeit hilft Apple, Probleme zu erkennen, zu beheben und die Apple Software für Sie und Ihre Benutzer\*innen noch besser zu machen.

### **Tests**

**Um die besten Ergebnisse zu erzielen und sicherzustellen, dass das Upgrade keine unvorhergesehenen Auswirkungen auf die Arbeitsabläufe Ihrer Endbenutzer\*innen hat, sollten Sie Ihren gesamten Technologie-Stack testen, einschließlich**

**2**

#### **Infrastruktur**

**1**

Dazu gehört alles, was außerhalb Ihres Appstapels liegt, wie VPN oder das Testen von Druckertreibern (die immer mit neuen Betriebssystemen getestet werden sollten). Die Testinfrastruktur ist für Unternehmen, die auf Cloud-Hosting-Dienste umsteigen, weniger problematisch.

### **Applikationen**

Umfasst sowohl webbasierte als auch nicht webbasierte Apps Wenn Sie nicht die Zeit haben, alle Apps zu testen, setzen Sie Prioritäten auf der Grundlage der Kompatibilitätsaussagen eines Appanbieters/ einer Appanbieterin. Bei Anbieter\*innen, die die geplante Kompatibilität nicht proaktiv auf ihrer Website, in der Dokumentation oder in der direkten Kommunikation anpreisen, ist es am besten, die App selbst zu validieren.

**3**

#### **Verwaltung**

Umfasst Lösungen für die Gerätebereitstellung und -verwaltung (MDM, EMM, UEM usw.) Überprüfen Sie, ob Ihre Geräteverwaltungslösung die Möglichkeit bietet, neue Einschränkungen, Verwaltungsfunktionen und Merkmale zu testen.

#### **Sicherheit 4**

Umfasst Identität und Zugriff, Endpunktschutz, Bedrohungsabwehr und Inhaltsfilterung. Vergewissern Sie sich, dass Ihre Sicherheitslösung die Möglichkeit bietet, neue Sicherheitsfunktionen und -merkmale zu testen.

# **Priorisierung Ihrer Tests**

**Wahrscheinlich verwendet Ihre Organisation eine Vielzahl verschiedener Apps. Schließlich haben Sie eine Vielzahl von Teams, die Geräte auf sehr unterschiedliche und individuelle Weise nutzen. Die Priorisierung der App-Tests ist für den Erfolg entscheidend.** 

Manche Unternehmen weisen Apps hohe, mittlere oder niedrige Priorität zu, während andere die Nutzung der jeweiligen App betrachten und sie entsprechend priorisieren. Sobald diese Entscheidung getroffen und aufgegliedert ist, können Vertreter\*innen der einzelnen Abteilungen (Finanzen, Marketing, Vertrieb usw.) zu den Tests hinzugezogen werden, um die Unterschiede in den täglichen Anforderungen der Benutzer\*innen zu verstehen und sicherzustellen, dass die Dinge so reibungslos wie möglich ablaufen.

Aufgrund der Architektur von iPadOS-, iOS- und tvOS-Apps sind leichte Tests für diese Plattformen möglicherweise besser geeignet.

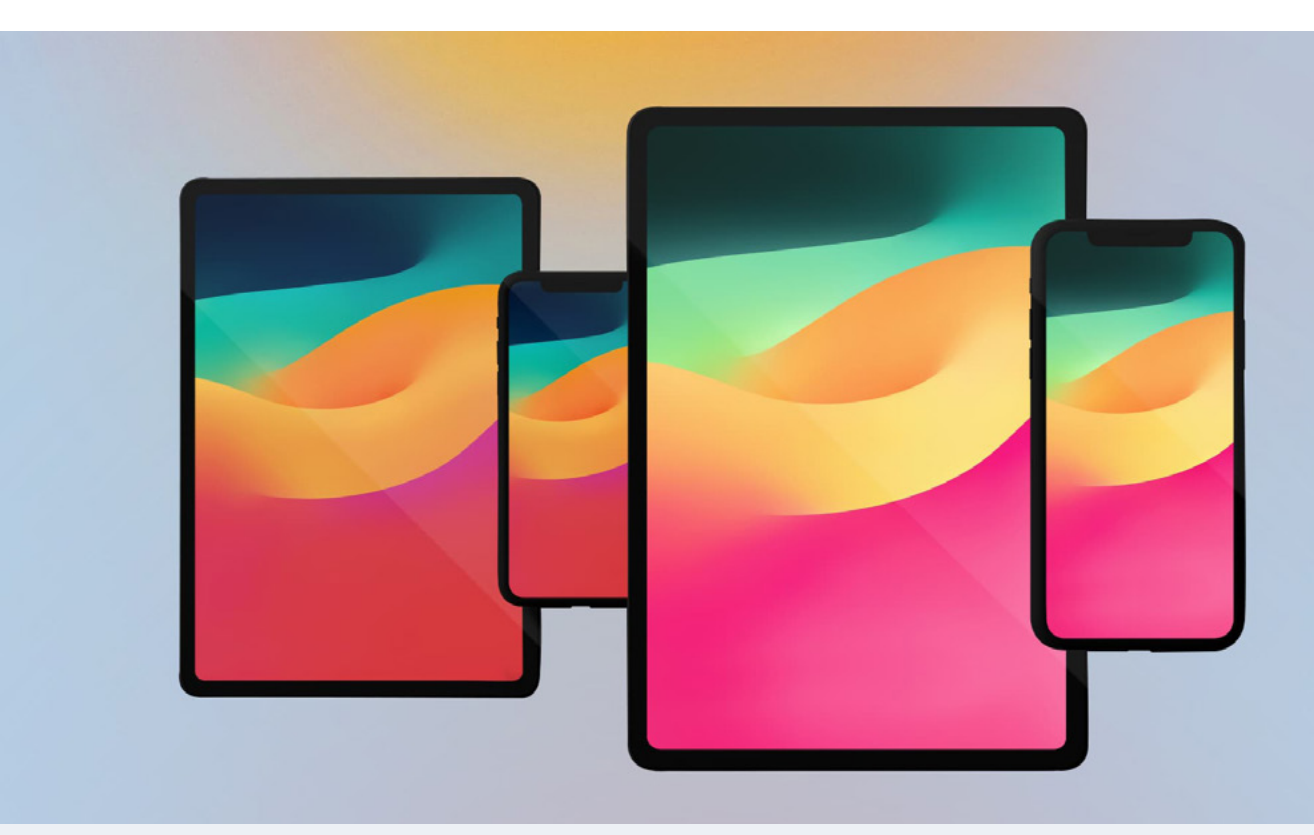

## **Upgrades auf OS 17 durchführen**

**Wenn es darum geht, das Upgrade für iPad- und iPhone-Geräte tatsächlich auszuführen, gibt es zwei Möglichkeiten. Sie legen lediglich fest, ob die Benutzer\*innen oder die IT-Abteilung für das Upgrade zuständig sein sollen.**

Bevor wir auf die einzelnen Upgrade-Optionen eingehen, sollten Sie beachten, dass Sie, wenn Sie noch testen oder noch nicht bereit für ein Upgrade sind, die Möglichkeit haben, Updates bis nach der Veröffentlichung durch Apple aufzuschieben, wenn Sie eine Verwaltungslösung wie Jamf verwenden. Wenn Sie sich für ein Update entschieden haben, können Sie eine bestimmte Betriebssystemversion einsetzen.

#### **Bereit zum Upgrade?**

Sobald Sie sich für ein Upgrade entschieden haben, müssen Sie festlegen, ob die Benutzer oder die IT-Abteilung für das Upgrade verantwortlich sein sollen.

#### **Upgrade durch die Benutzer\*innen**

Wenn Sie Ihre Benutzer die Upgrades selbst durchführen lassen, gehen sie einfach zu den Einstellungen auf ihrem Gerät und starten die Installation — ohne, dass die IT-Abteilung eingreifen muss.

#### **Upgrade durch die IT-Abteilung**

Wenn Ihre Geräte von Apple Business Manager oder Apple School Manager verwaltet werden, kann die IT-Abteilung einen MDM-Befehl senden, um ein neues Betriebssystem herunterzuladen und zu installieren — ohne, dass der Benutzer eingreifen muss.

Dieser Befehl kann an einzelne Geräte oder Gruppen gesendet werden, sodass Sie die Möglichkeit haben, Ihren individuellen Aktualisierungsplan anzupassen.

Hinweis: Wenn es keinen Passcode gibt, können Sie die Installation automatisch durchführen. Wenn das Gerät über einen Passcode verfügt, stellt Jamf Pro oder Jamf School das Update in die Warteschlange und der Benutzer wird aufgefordert, seinen Passcode einzugeben, um die Installation zu starten.

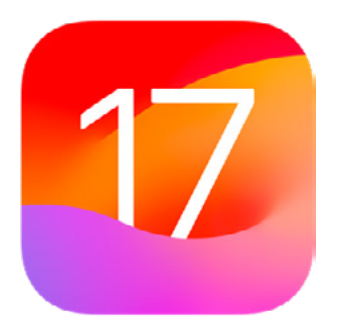

 $\blacksquare$  jamf

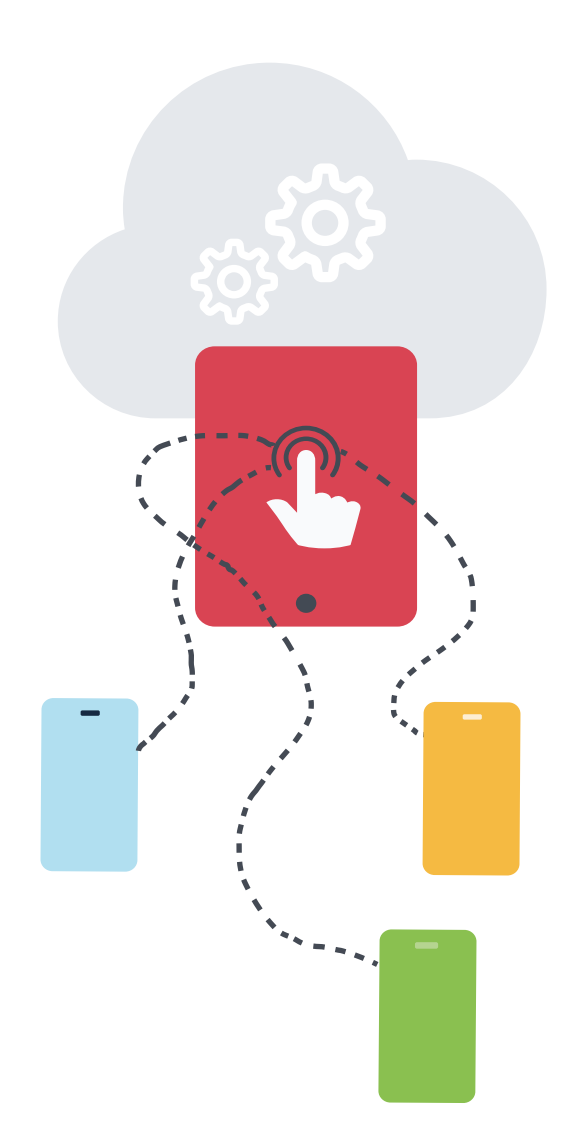

# **Verwaltungssoftware-Aktualisierungen mit deklarativer Geräteverwaltung**

Jamf Cloud Kund\*innen können eine Umsetzungsfrist planen, indem sie Verwaltungssoftware-Aktualisierungen verwenden, die durch deklarative Geräteverwaltung unterstützt werden. Dies ermöglicht es Ihnen, Jamf Pro zu verwenden, um eine bestimmte Update-Version und eine Frist für eine Gruppe von Geräten in einer einzigen Aktion festzulegen.

Sobald der Aktualisierungsplan feststeht, kümmert sich iOS um Benutzerbenachrichtigungen und -erinnerungen, die den Endbenutzer/die Endbenutzerin über die mögliche Durchsetzungsfrist und die Aktualisierung informieren. Die Geräte geben Jamf Pro proaktiv und automatisch Rückmeldung über den Fortschritt der Aktualisierung.

*Die Geräte müssen iOS oder iPadOS 17 oder höher verwenden, um diese Aktion durchzuführen.* 

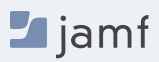

## **Bereit, wenn Sie es sind, aber mit Sicherheit am selben Tag <b>Noch nicht zum Upgrade bereit?**

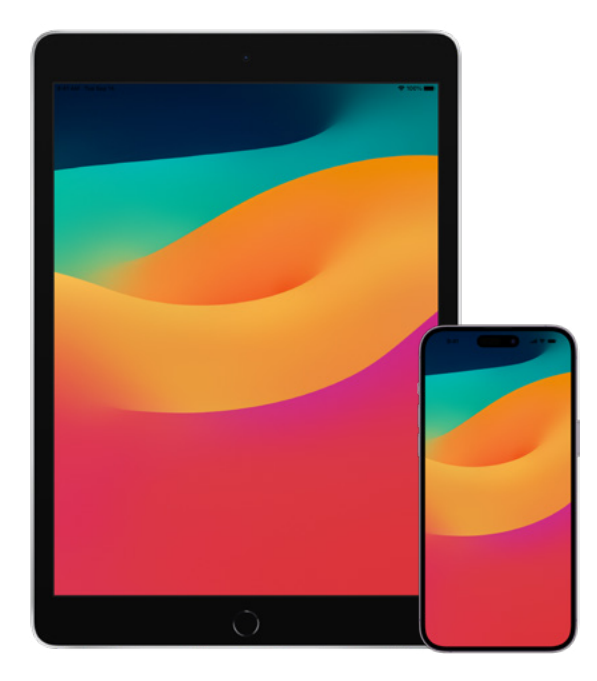

Apples Einführung des neuen Schlüssels "Empfehlung Kadenz" in den Konfigurationsprofilen bietet IT-Administrator\*innen zusätzliche Optionen bei der Auswahl von Updates für Benutzer\*innen.

Indem Sie Geräte auf ein neues Betriebssystem aktualisieren, sobald es auf den Markt kommt, stellen Sie sicher, dass die Benutzer\*innen über die neuesten Funktionen und Sicherheitseinstellungen verfügen, sobald diese verfügbar sind. Hört sich gut an, aber was ist, wenn Sie noch nicht bereit sind für die Einführung in Ihrer Produktionsumgebung und mehr Zeit benötigen? Was, wenn Sie noch Sicherheits-Updates einspielen müssen, bevor Sie ein volles Update wagen?

Nun, dafür gibt es eine Möglichkeit. IT-Administrator\*innen können festlegen, dass die Geräte weiterhin das vorherige Betriebssystem verwenden, aber dennoch mit den wesentlichen Sicherheitseinstellungen aktualisiert werden.

So haben Sie die nötige Zeit, um die Umstellung vorzunehmen, wenn Sie dazu bereit sind, ohne Angst haben zu müssen, dass Sie Sicherheitsaktualisierungen verpassen.

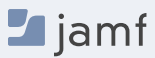

### **Kommunikation mit den Endnutzer\*innen**

**Ein letzter Hinweis, den Sie während dieses Prozesses unbedingt beachten sollten, ist die offene, transparente und häufige Kommunikation mit Ihren Endnutzer\*innen darüber, was mit ihren Geräten und ihrer Rolle geschehen wird.**

Ganz gleich, ob Sie Ihren Kund\*innen mitteilen, wann sie ein Upgrade durchführen können, wie der Prozess abläuft oder warum sie für einen bestimmten Zeitraum nicht in der Lage sein werden, ein Upgrade durchzuführen, die Einbeziehung der Kund\*innen und die Eröffnung einer zweiseitigen Kommunikationslinie werden zu einem reibungsloseren Prozess führen.

Einer der wichtigsten Aspekte, den Sie Mithilfe der Kommunikation kontrollieren können, ist die Anzahl der Helpdesk-Tickets oder Anrufe, die Sie zu diesem Thema erhalten. Wenn Sie diesen Anfragen und Anrufen zuvorkommen, werden Ihre Endbenutzer\*innen zufrieden sein und sich in den Prozess einbringen, falls Sie einmal ihre Hilfe benötigen.

#### **Schritte zur Vorbereitung der Endbenutzer\*innen**

- **1.** Nicht jeder Endbenutzer/jede Endbenutzerin ist sich der Zeit bewusst, die für das Upgrade benötigt wird. Informieren Sie die Nutzer\*innen über die durchschnittliche Aktualisierungszeit und geben Sie Tipps für die beste Tageszeit für die Aktualisierung.
- **2.** Empfehlen Sie Ihren Endbenutzer\*innen, vor der Aktualisierung eine Sicherungskopie ihres Geräts/ihrer Geräte zu erstellen. Dies gilt für lokalisierte und iCloud-Backups.
- **3.** Führen Sie eine Richtlinie ein, die von den Endbenutzer\*innen verlangt, innerhalb von 30 Tagen nach dem von Ihnen festgelegten Startdatum zu aktualisieren, oder teilen Sie ihnen mit, dass Sie die Aktualisierung für sie übernehmen werden. Die Einhaltung des PCIDSS erfordert 30 Tage.

Nutzen Sie E-Mails, das Intranet Ihres Unternehmens oder, wenn Sie Jamf verwenden, Ihren Jamf Self Service-Appkatalog, um die Benutzer vor Betriebssystem-Upgrades rechtzeitig zu warnen und Empfehlungen zu geben. Sie werden Ihnen dafür dankbar sein.

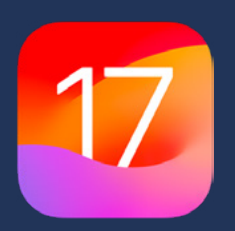

### **Aufrüsten, verbessern und genießen**

**iOS 17 und iPadOS 17 bringen Verbesserungen und Workflow-Erweiterungen, um Ihre Geräte zu den flexiblen, individuellen Geräten zu machen, die Sie brauchen und von Apple erwarten.** 

Die Bereitstellung eines nahtlosen Upgrade-Prozesses für Ihr Unternehmen gewährleistet nicht nur die Einhaltung von Sicherheitsmaßnahmen, die Aufrechterhaltung eines akkuraten Systeminventars und die Vermeidung von Ausfallzeiten, sondern lässt die IT-Abteilung auch wie einen Helden dastehen. Eine zweckmäßige Apple Enterprise Management-Lösung gibt Ihnen die Werkzeuge an die Hand, die Sie benötigen, um die Vorteile der neuesten Apple Betriebssysteme zu nutzen, ohne die Endbenutzer\*innen zu beeinträchtigen oder das IT-Personal übermäßig zu belasten.

Jamf ist die einzige Verwaltungs- und Sicherheitslösung dieser Größenordnung, die den gesamten Lebenszyklus von Apple automatisiert, einschließlich Betriebssystem-Upgrades, ohne die Erfahrung der Endbenutzer\*innen negativ zu beeinflussen. Jamf setzt auf die taggleiche Unterstützung von Apple Betriebssystemen mit mehr als 20 Jahren Unterstützung und Kompatibilität mit den Betriebssystemen.

**Lajamf [Los geht's](https://www.jamf.com/de/testversion-anfordern/)**

Oder wenden Sie sich an Ihren bevorzugten autorisierten Händler für Apple Geräte, um Jamf zu testen.